#### Technologies du Web Contenus multimédias riches

Pierre Senellart (pierre.senellart@telecom-paristech.fr)

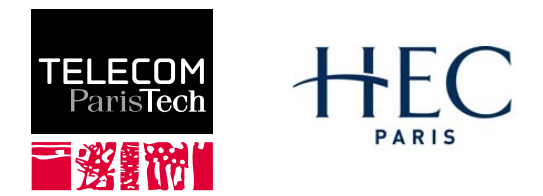

Mastère spécialisé Management et nouvelles technologies, 18 octobre 2009

P. Senellart (TELECOM ParisTech) [Contenus multimédias riches](#page-34-0) 18/10/2009 1/34

<span id="page-0-0"></span>

# Plan du cours

### 1 [Introduction](#page-0-0)

### **[AJAX](#page-5-0)**

- [Applets Java](#page-12-0)
- [Adobe Flash](#page-17-0)

#### **[Alternatives](#page-21-0)**

6 [Son et vidéo sur le Web](#page-27-0)

#### **[Application](#page-33-0)**

# Applications Web

Le Web n'est plus seulement utilisé pour présenter des information textuelles, mais héberge de véritables applications.

#### **Exemples**

- <sup>I</sup> Messagerie électronique
- Applications bureautiques
- **Cartographie**
- <sup>I</sup> Jeux
- Contenu multimédia
- En général, applications conçues uniquement pour fonctionner avec des navigateurs graphiques.
- · HTML, CSS, et même JavaScript n'ont pas du tout été conçus pour ça : d'autres technologies sont (souvent) nécessaires.

## Web 2.0

- Web 2.0, terme marketing ne correspondant pas à un concept technique précis, mais recouvrant :
	- Phénomène social. Un Web dans lequel l'utilisateur contribue à la production de contenu (wikis, blogs et systèmes de commentaires, partage de fichiers multimédias, réseaux sociaux. . .)
	- Phénomène technique. Des interactions de plus en plus riches à l'intérieur du navigateur : applications Web similaires aux applications sur ordinateur de bureau, complétion automatique, etc.
- En particulier, interactions utilisant souvent l'ensemble de technologies AJAX.

## Dangers potentiels

- Accessibilité restreinte. . .
- . . . justifiable quand il s'agit de construire des applications complexes, mais pas pour présenter du contenu textuel !
- Perte des fonctionnalités habituelles d'un navigateur (marque-pages, historique, gestion des mots de passe, etc.)
- Quid des autres agents Web, en particulier robots des moteurs de recherche ?
- Complexification du développement Web (empilement de technologies), entraînant potentiellement bugs, problèmes de conception et de maintenance
- **•** Plug-ins à ajouter à un navigateur : multiplication des failles de sécurité potentielles

# Plan du cours

**[Introduction](#page-0-0)** 

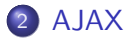

#### [Applets Java](#page-12-0)

[Adobe Flash](#page-17-0)

#### **[Alternatives](#page-21-0)**

6 [Son et vidéo sur le Web](#page-27-0)

#### <span id="page-5-0"></span>**[Application](#page-33-0)**

- Asynchronous Javascript and XML
- Pas une technologie, mais un ensemble de technologies, comme DHTML :

DHTML HTML+CSS+JavaScript AJAX HTML+CSS+JavaScript+XML+XMLHttpRequest

- Partie importante : la classe JavaScript XMLHttpRequest
- Permet des échanges à l'intérieur d'une même page Web entre code JavaScript et programme tournant sur un serveur
- Asynchrone : données traitées quand elles arrivent, de manière non bloquante
- XML : données renvoyées par le serveur en général (mais de moins en moins souvent) en XML (cf. cours ultérieur)
- Utile pour autocomplétion, Webmails, rafraîchissement des informations d'une partie de la page, etc.

## Support dans les navigateurs

- Introduit par Microsoft dans IE5, sous une forme un peu instable
- Très bonne idée ! D'autres manières de faire la même chose (p. ex., <iframe> ), mais beaucoup moins pratique.
- Repris par l'ensemble des navigateurs graphiques depuis, sous une forme simplifiée et standardisée (y compris IE7)
- Travail en cours du W3C pour la normalisation (a posteriori)

# Principe d'utilisation

On crée un objet XMLHttpRequest en lui donnant l'URL d'un script (avec éventuellement des paramètres) à contacter.

A JAX

- On associe à cet objet une fonction qui traitera les données récupérées. En général, les données récupérées sont sous forme XML, et on les traite en JavaScript avec les fonctions de manipulation DOM, comme on traiterait du HTML.
- On envoie la requête.
- Une fois la requête terminée, la fonction de traitement s'exécute (de manière asynchrone).

# Exemple d'utilisation de XMLHttpRequest

#### Exemple

```
request = new XMLHttpRequest();request.open("GET", url);
request.onreadystatechange = function() {
  if (request.readyState == 4 \& request.status == 200) {
   result=request.responseXML;
   /* faire quelque chose avec responseXML */
 }
};
request.send(null);
```
## Compatibilité avec Internet Explorer 5 et 6

```
request=null;
if(typeof XMLHttpRequest != "undefined")
 request = new XMLHttpRequest();
else {
 try {
   request = new ActiveXObject("Msxml2.XMLHTTP.6.0");
 } catch(e) {
   try {
     request = new ActiveXObject("Msxml2.XMLHTTP.3.0");
   } catch(e) {
     try {
       request = new ActiveXObject("Msxml2.XMLHTTP");
     } catch(e) {
       request = new ActiveXObject("Microsoft.XMLHTTP");
     }
   }
 }
}
```
## Fonctionnalités JavaScript utiles

Minuterie en JavaScript (utile pour retarder l'exécution d'une requête, en attendant de voir si une autre requête ne doit pas être lancée tout de suite après)

timer=window.setTimeout("fonction\_js()",200); */\* 200ms \*/* window.clearTimeout(timer);

- document.createTextNode(data) pour créer un nouveau nœud textuel
- document.importNode(element, true) pour pouvoir transfer un élément d'un document à un autre (d'un document XML au document HTML courant par exemple)
- Des variables globales peuvent être déclarées et utilisées à travers plusiers fonctions en mettant (p. ex.) toto=null en dehors de toute fonction.

# Plan du cours

**[Introduction](#page-0-0)** 

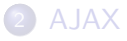

#### 3 [Applets Java](#page-12-0)

[Adobe Flash](#page-17-0)

**[Alternatives](#page-21-0)** 

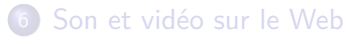

#### **[Application](#page-33-0)**

<span id="page-12-0"></span>P. Senellart (TELECOM ParisTech) [Contenus multimédias riches](#page-0-0) 18/10/2009 12 / 34

## Le langage Java

- **Java : langage de programmation orienté objet, utilisé pour écrire des** logiciels complets
- Syntaxe proche de JavaScript et PHP, mais plus rigoureuse (langage fortement typé, toutes les variables doivent être déclarées, etc.)
- Langage compilé (et non interprété comme JavaScript ou PHP) vers du code pour une machine virtuelle
- Nécessite donc un environnement de développement ou JDK (pour transformer le code source en code pour machine virtuelle) et un environnement d'exécution ou JRE (pour exécuter le code de la machine virtuelle)
- · Implémentation de référence : Sun, récemment devenue libre
- JRE disponibles pour de très nombreuses plate-formes, y compris téléphones mobiles basiques
- Assez lourd !

# Applets Java

- Programme Java à l'intérieur du navigateur dans une zone de taille fixe
- **Intégration via un plugin de navigateur, à installer séparément** (disponible pour tous les navigateurs graphiques modernes)
- Intégration avec HTML :

```
<applet code="toto.class" width="300" height="400">
 <param name="param" value="value">
 <!-- Contenu alternatif -->
</applet>
```
- <applet> est normalement déprécié en faveur de <object>, mais pas de manière simple de faire fonctionner des applets Java avec <object> dans tous les navigateurs graphiques
- Accès à toute la bibliothèque de fonctions standards du langage Java (conséquente) et possibilité d'utiliser les très nombreuses bibliothèques supplémentaires existantes

## Système de confiance

Deux niveaux de confiance en une applet :

- Par défaut, une applet (tout comme JavaScript, Flash. . .) est confinée dans un bac à sable, n'a pas accès à l'extérieur du navigateur (système d'exploitation, contenu du disque dur de l'ordinateur, etc.)
- Une trusted applet (demande de confirmation faite par le navigateur) aura par contre les mêmes droits d'accès qu'un programme classique s'exécutant sur la machine locale.

# Intérêts/inconvénients

- **•** Assez ancien, et initialement conçu comme la façon d'avoir une application complexe à l'intérieur d'un navigateur
- Bon support pour divers navigateurs et plates-formes, mais à condition d'installer le plugin et le JDK
- Assez lourd à mettre en place, les applets mettent en général du temps à démarrer
- Trusted applets : Bonne manière de déployer une application lourde sur plusieurs plates-formes (cf. Impôt sur le revenu)
- Possibilités graphiques existantes, mais non mises en avant

# Plan du cours

**[Introduction](#page-0-0)** 

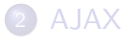

### [Applets Java](#page-12-0)

4 [Adobe Flash](#page-17-0)

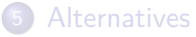

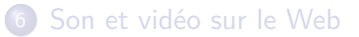

#### **[Application](#page-33-0)**

<span id="page-17-0"></span>P. Senellart (TELECOM ParisTech) [Contenus multimédias riches](#page-0-0) 18/10/2009 17 / 34

# Flash

- Adobe Flash (anciennement, Macromedia Flash)
- À l'origine prévu pour des animations vectorielles : images vectorielles + ActionScript (basé sur ECMAScript)
- Comme les applets Java, s'éxécute dans une zone délimitée du navigateur
- Programmes flash compilés dans un format binaire (SWF)
- Support correct mais pas exceptionnel :
	- $\triangleright$  Pas de support des Unix exotiques : AIX, HP-UX, OpenBSD, etc.
	- **Pas de support pour de nombreux téléphones mobiles**
	- $\triangleright$  Pas de support pour les architecures 64bits; critique pour les distributions Linux sur ordinateurs récents
- La description du format SWF est publique, mais jusque mai 2008, Adobe interdisait de l'utiliser pour créer des lecteurs Flash : pas d'alternative libre crédible au plugin officiel Adobe Flash.
- Environnement de développement : payant (octobre 2009 : 699\$ pour la version professionnelle).

#### Adobe Flex

- Langage de programmation permettant de créer des applications Flash, de manière programmatoire (et non plus graphique comme traditionnellement)
- Rien ne change pour l'utilisateur
- **•** Possibilité
- Compilateur (mais pas environnement de développement) libre mis à disposition par Adobe

```
Intégration avec HTML
```

```
Avec la balise <object> :
```

```
<object data="toto.swf"
    type="application/x-shockwave-flash"
    width="300" height="400" >
 <param name="param" value="value">
 Contenu alternatif
</object>
```
Méthode standard, peut nécessiter des workarounds pénibles pour Internet Explorer (utilisation de <embed> )

# Plan du cours

**[Introduction](#page-0-0)** 

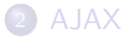

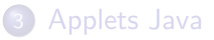

[Adobe Flash](#page-17-0)

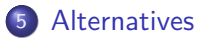

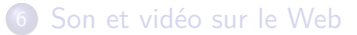

#### **[Application](#page-33-0)**

<span id="page-21-0"></span>P. Senellart (TELECOM ParisTech) [Contenus multimédias riches](#page-0-0) 18/10/2009 21 / 34

# **Silverlight**

- Technologie Microsoft assez récente (première version décembre 2006)
- Alternative à Flash, fonctionne sur le même principe et suivant le même modèle
- Support encore très léger (Windows et MacOS X uniquement, pas tous les navigateurs), mais développement de plugins encore en cours
- Programmation reposant sur l'architecture .NET de Microsoft

## ActiveX

- **o** Technologie Microsoft
- Plugins du navigateur permettant une interaction très forte avec le système d'exploitation
- Pas de système de bac à sable, mais l'exécution des plugins doit être confirmée par l'utilisateur
- Uniquement sous Windows, principalement sous Internet Explorer
- Un peu passé de mode maintenant, tout comme les applets Java qu'ActiveX était censé concurrencer
- Utilisé pour Windows Update, etc.

# Canvas+JavaScript

- Balise <canvas> définissant une zone permettant de faire du dessin bitmap
- JavaScript permet de rendre le contenu dynamique
- Fait partie de HTML 5
- Supporté dans Safari, Opera, Firefox
- **•** Exemples :
	- ▶ <http://www.abrahamjoffe.com.au/ben/canvascape/>
	- ▶ <http://radikalfx.com/files/collage/demo.html>
	- <http://www.canvasdemos.com/>

# SVG/VML+JavaScript

- Formats d'images vectorielles, manipulables en JavaScript
- Scalable Vector Graphics
- **Vector Markup Language**
- SVG : cf. cours sur XML, supporté (à des degrés variés) dans Firefox, Opera, Safari, Konqueror ; Adobe SVG Plugin pour Internet Explorer
- VML : Internet Explorer uniquement
- **•** Encore un peu expérimental
- SVG+JavaScript : Peut être vu comme une alternative à Flash, dans des formats ouverts et standards
- Utilisé par exemple dans Google Maps pour l'affichage des itinéraires (VML dans IE, SVG ailleurs)
- Exemple : <http://isthis4real.com/orbit.xml>

### Et aussi. . .

#### Shockwave initialement une contrepartie à Flash dans l'offre de MacroMedia, maintenant utilisée surtout pour des jeux interactifs et environnements 3D

VRML Images et modèles 3D

. . .

# Plan du cours

#### **[Introduction](#page-0-0)**

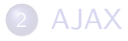

- [Applets Java](#page-12-0)
- [Adobe Flash](#page-17-0)

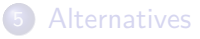

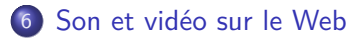

#### <span id="page-27-0"></span>**[Application](#page-33-0)**

# HTML et contenu multimédia

- HTML ne propose que la représentation de texte (structuré) et d'images ( $\langle img \rangle$ )
- · Rien pour le son et la vidéo ! (à part un <br/> <br/>bgsound>, non standard, à oublier)
- Solution standard : recourir au mécanisme général de <object>

## Conteneurs et codecs

#### Codecs audio MPEG-1/I, MPEG-1/II, MPEG-1/III (MP3), AAC, AC3, RealAudio. . .

Manière dont des données sonores sont compressées (avec ou sans perte) par blocs

Codecs vidéo MPEG-1, MPEG-2, H.264, Theora, RealVideo, DivX. . .

Manière dont des séquences vidéo sont compressées (avec ou sans perte) par blocs

Conteneurs WAV, ASF. . . (son), AVI, MPEG-2, MPEG-4, MOV, OGG, RealMedia, DivX. . . (son+vidéo)

Manière dont données sonores et séquences vidéo compressées par des codecs sont agencés dans un fichier, avec des fonctionnalités permettant l'entrelacement son/vidéo, le positionnement à un endroit aléatoire du fichier, etc.

Beau mic-mac ! Difficile de trouver un logiciel supportant tous ces formats. . . P. Senellart (TELECOM ParisTech) [Contenus multimédias riches](#page-0-0) 18/10/2009 29 / 34

## Brevets logiciels et restrictions d'utilisation

- Nombreux brevets logiciels protégeant l'encodage ou le décodage selon tel ou tel codec (licence accordée contre redevances)
- **•** Peu clair quels brevets sont vraiment valides! De nombreuses entreprises prétendent avoir un brevet sur la compression/décompression MP3.
- Note : les brevets logiciels n'existent (normalement) dans l'UE que s'ils décrivent un processus industriel. Peu clair si ça s'applique à l'encodage/décodage son et vidéo.
- Conséquence : un logiciel libre comme vlc est peut-être illégal ! Peu de chance de voir un support vidéo et audio dans des navigateurs libres
- Exempts de ces problèmes :
	- $\blacktriangleright$  Les vieux formats (RIFF, MPEG-1...)
	- $\blacktriangleright$  Les formats conçus comme libres (Ogg, Vorbis, Theora); mais certaines entreprises ont peur que ces formats violent quand même des brevets existants non encore connus !

# Alternatives pour son et vidéo sur le Web (1/2)

- Balise <embed> : non standard, vieillerie, à oublier
- Utilisation d'un plugin spécifique à un type de média donné (ne marche pas toujours avec IE, nécessite le plugin !)

```
<object type="video/quicktime" data="test.mov"
       width="320" height="240">
 <a href="test.mov">test.mov</a>
</object>
```
Utilisation d'un contrôle ActiveX spécifique (IE seulement)

```
<object classid="clsid:02BF25D5-8C17-4B23-BC80-D3488ABDDC6B"
       width="320" height="240">
 <param name="src" value="test.mov" >
 <a href="test.mov">test.mov</a>
</object>
```
# Alternatives pour son et vidéo sur le Web (1/2)

Simple lien vers le contenu (fonctionne si un logiciel correspondant est installé, mais pas d'intégration au navigateur)

<a href="test.mov">test.mov</a>

Balises <audio> et <video> (HTML 5, implémentées dans les versions les plus récentes d'Opera/Chrome/Firefox/Safari, avenir prometteur)

```
<video src="test.mov" width="320" height="240">
 <a href="test.mov">test.mov</a>
</video>
```
Demo : <http://htmlfive.appspot.com/static/video.html>

• Intégré à une application Flash; fonctionne... si Flash fonctionne (moins mauvaise solution actuellement)

# Plan du cours

**[Introduction](#page-0-0)** 

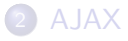

- [Applets Java](#page-12-0)
- [Adobe Flash](#page-17-0)
- **[Alternatives](#page-21-0)**
- 6 [Son et vidéo sur le Web](#page-27-0)

### <span id="page-33-0"></span>**[Application](#page-33-0)**

# Application

#### <span id="page-34-0"></span>Reproduire le formulaire avec auto-complétion depuis le site Web du cours.